# Lab: Introduction to Bioconductor's ExpressionSet Class

Seth Falcon, Martin Morgan, and Robert Gentleman

6 October, 2006

# 1 Introduction

In this lab you will learn how to create and manipulate *ExpressionSet* objects. In the processes you will have an opportunity to practice some basic R skills.

# 2 Loading Packages

The definition of the *ExpressionSet* class along with many methods (OOP-speak for functions) for manipulating ExpressionSet objects are defined in the Biobase package. In general, you need to load class and method definitions before you use them. When using Bioconductor, this means loading R packages using library or require.

#### > library("Biobase")

Exercise 1

What happens when you try to load a package that is not installed?

# 3 Building an ExpressionSet From Scratch

The data from many high-throughput genomic experiments, such as microarray experiments, can be summarized by a matrix of expression. The matrix has  $F$  rows and  $S$  columns, where  $F$  is the number of features on the chip and  $S$  is the number of samples. In addition, one will have a data table that provides information on the samples (e.g., sex, age, and treatment status). The information describing the samples, or phenotypes, can be represented as an S by V table, where V is the number of covariates. In R, we use a *data.frame* to hold this "phenoData". Note that the columns of the expression matrix must align with the rows of the phenoData table. The *ExpressionSet* class provides a container for the expression matrix and phenoData and keep the two properly aligned.

In the exercises below, you will learn how to create a new *ExpressionSet* instance given a matrix of expression values and a *data.frame* containing the phenoData. Other labs will cover the creation of the expression matrix from raw CEL files for microarray data.

## 3.1 Loading the Expression Matrix

### 3.1.1 R Binary Files

You can save objects in your R session to a file using the save function. By default, this will create a file in R's internal binary format. The same binary file produced by a call to save can be used on Linux, OS X, and Windows.

You can load the objects saved in an rda file using the load function.

### 3.1.2 Loading ALLmat

Below, we will load a large *matrix* of expression values stored in the file **ALLmat**.rda. The example assumes that the file is in the current working directory. You can change the working directory using setwd.

> getwd()

```
[1] "/Users/seth/proj/COURSES/bioc_R_intro/Bioc_intro"
```
 $> 1s()$ 

character(0)

```
> load("ALLmat.rda")
> 1s()
```
[1] "ALLmat"

The ls function lists the R objects in your current working environment. You should see a new object named ALLmat appear after the call to load.

Exercise 2

Open and read the help page for load.

Exercise 3

Determine the class and dimension of the matrix.

# 3.2 Loading the Phenotype Data

Covariates describing the samples in this experiment have been saved to a whitespacedelimited text file called ALL-sample-info.txt. Delimited text files are common and can be produced from Microsoft Excel by saving as a "csv" file (this stands for comma separated values, but the separator does not have to be a comma).

R's read.table function is a powerful tool for reading delimited text files. Below, you will use it to read in the phenoData.

```
> samples <- read.table("ALL-sample-info.txt", header = TRUE,
+ check.names = FALSE)
```
### Exercise 4

What class does read.table return?

#### Exercise 5

Determine the column names of samples. Hint: apropos ("name").

#### Exercise 6

Use sapply to determine the classes of each column of samples. Hint: read the help page for sapply.

#### Exercise 7

Examine the sex and age of the 15th and 30th samples. Do the same for the sample with cod matching 11005.

To make the phenoData more self-documenting, we have a file **ALL-varMeta**.txt that gives a description for each column of samples. You can use read.table to read this file into an R object.

```
> varInfo <- read.table("ALL-varMeta.txt", header = TRUE,
+ colClasses = "character")
> varInfo[c("sex", "cod", "mol.biol"), , drop = FALSE]
```
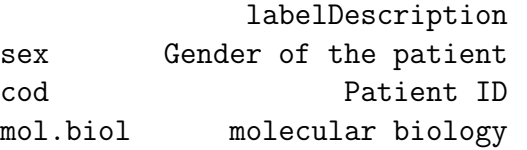

Bioconductor's Biobase package provides a class called *AnnotatedDataFrame* that allows you to store the column descriptions with the data. Create an *AnnotatedDataFrame* instance for our phenoData by following the example below.

```
> pd <- new("AnnotatedDataFrame", data = samples, varMetadata = varInfo)
```
### 3.3 Creating an *ExpressionSet*, finally

Now that you have a *matrix* of expression values (ALLmat) and an *AnnotatedDataFrame* containing the phenotype information (pd), you are ready to put the pieces together and create an ExpressionSet.

```
> ALLSet <- new("ExpressionSet", exprs = ALLmat, phenoData = pd,
+ annotation = "hgu95av2")
```
The annotation argument is intended to hold the name of the R package that provides annotation data for the chip used in the experiment. In this case, the appropriate annotation package is hgu95av2.

### 3.4 ExpressionSet Basics

Now that you have an *ExpressionSet* instance, let's explore some of the basic operations. You can get an overview of the structure and available methods for *ExpressionSet* objects by reading the help page:

```
> help("ExpressionSet-class")
> "?"(class, ExpressionSet)
```
When you print an *ExpressionSet* object, a brief summary of the contents of the object is displayed. All of the data contained by the *ExpressionSet* is not shown. This would not be useful as it would fill your screen with data.

> ALLSet

```
Instance of ExpressionSet
assayData
 Storage mode: lockedEnvironment
 featureNames: 1000_at, 1001_at, 1002_f_at, ..., AFFX-YEL021w/URA3_at, AFFX-YEL024w/RIP
 Dimensions:
       exprs
Rows 12625
Samples 128
phenoData
 sampleNames: 01005, 01010, 03002, ..., 83001, LAL4 (128 total)
 varLabels:
    cod: Patient ID
    diagnosis: Date of diagnosis
    sex: Gender of the patient
    age: Age of the patient at entry
    BT: does the patient have B-cell or T-cell ALL
    ...: ...
    relapse: Relapse? Derived from f.u
    transplant: did the patient receive a bone marrow transplant? Derived from f.u
    f.u: follow up data available
    date last seen: date patient was last seen
    (21 total)
Experiment data
 Experimenter name:
 Laboratory:
 Contact information:
```
Title: URL: PMIDs: No abstract available.

Annotation [1] "hgu95av2"

#### 3.4.1 Accessing Data Elements

A number of accessor functions are available to extract data from an ExpressionSet instance. You can access the columns of the phenotype data (an AnnotatedDataFrame instance) using  $\mathbf{\$}$ :

```
> ALLSet$sex[1:5] == "F"
```
[1] FALSE FALSE TRUE FALSE FALSE

> ALLSet\$"t(9;22)"[1:5]

[1] TRUE FALSE NA FALSE FALSE

You can retrieve the names of the features using featureNames. For many microarray datasets, the feature names are the probeset identifiers.

```
> featureNames(ALLSet)[1:5]
```
[1] "1000\_at" "1001\_at" "1002\_f\_at" "1003\_s\_at" "1004\_at"

The unique identifiers of the samples in the data set are available via the sampleNames method. The varLabels method lists the column names of the phenotype data:

```
> sampleNames(ALLSet)[1:5]
```

```
[1] "01005" "01010" "03002" "04006" "04007"
```

```
> varLabels(ALLSet)
```
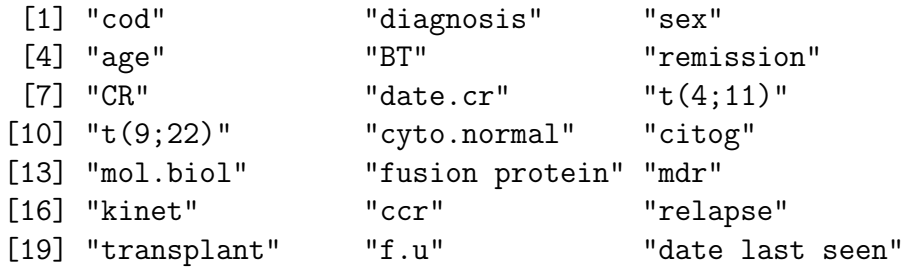

You can extract the expression *matrix* and the *AnnotatedDataFrame* of sample information using exprs and phenoData, respectively:

> mat <- exprs(ALLSet) > adf <- phenoData(ALLSet)

#### 3.4.2 Subsetting

Probably the most useful operation to perform on *ExpressionSet* objects is subsetting. Subsetting an *ExpressionSet* is very similar to subsetting the expression *matrix* that is contained within the *ExpressionSet*, the first argument subsets the features and the second argument subsets the samples. Here are some examples:

A new ExpressionSet consisting of the 5 features and the first 3 samples:

```
> vv <- ALLSet[1:5, 1:3]
> dim(vv)Rows Samples
     5 3
> featureNames(vv)
[1] "1000_at" "1001_at" "1002_f_at" "1003_s_at" "1004_at"
> sampleNames(vv)
[1] "01005" "01010" "03002"
```
A subset consisting of only the male samples:

> males <- ALLSet[, ALLSet\$sex == "M"]

Samples that have B-cell type ALL:

```
> anyB <- grep("^B", ALLSet$BT)
> bcell <- ALLSet[, anyB]
```
# 4 What was used to create this document

The version number of R and the packages and their versions that were used to generate this document are listed below.

- Version 2.3.1 Patched (2006-06-08 r38315), powerpc-apple-darwin8.6.0
- Base packages: base, datasets, grDevices, graphics, methods, stats, tools, utils
- Other packages: Biobase 1.10.0